The Use of Simulation in the Management of Logistics in Large Scale Inventory Systems to Support Weapon System Maintenance

### Gene Beardslee, SAIC andHank Grant, U of Oklahoma

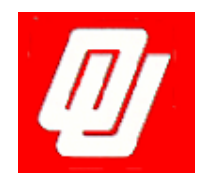

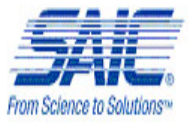

# **Summary**

- **400,000 bins of material**
- **Multiple Sites**
- **Narying part size** 
	- **Rivets to wings**
- **Difficult to monitor and forecast** 
	- **No** "production" plan
	- **Demand forecast based on approximation of** inventory level
		- Empty partial full

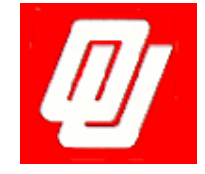

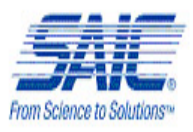

# **Summary**

- **General autonomous bin simulation**
- **Agent based approach**
- **Data (File) Driven**
- **Interface with external software**
- **Bins simulated over 50 years of** operation

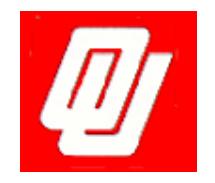

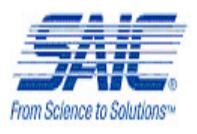

# **Summary**

- **Dunderlying Simulation Technology** 
	- **V1: GPSS model**
	- V2: SLAM/AWESIM
- **Simulation technology is transparent to** the user

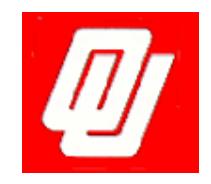

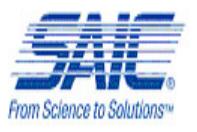

## Integration of SLAM and SCOPTIMA™

- **Automatically run simulation of Bin Q,r** strategy to verify results
- **Support SCOPTIMA decision making** using simulation
	- **DETE:** Verification of Q,r changes when bin agent determines need for change
- **Name and Adder Theorem Entired Struth**
- **Automated**

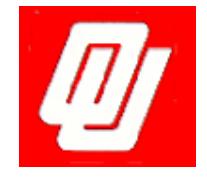

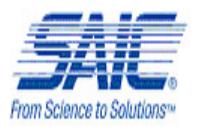

## Integration

- **Spawn process from SCOPTIMA to** invoke AweSIM model
- **Interface via Data Files or Database**
- **Results returned to SCOPTIMA via Data** Files or Database

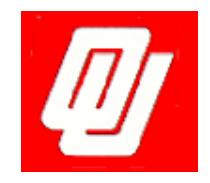

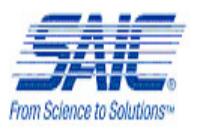

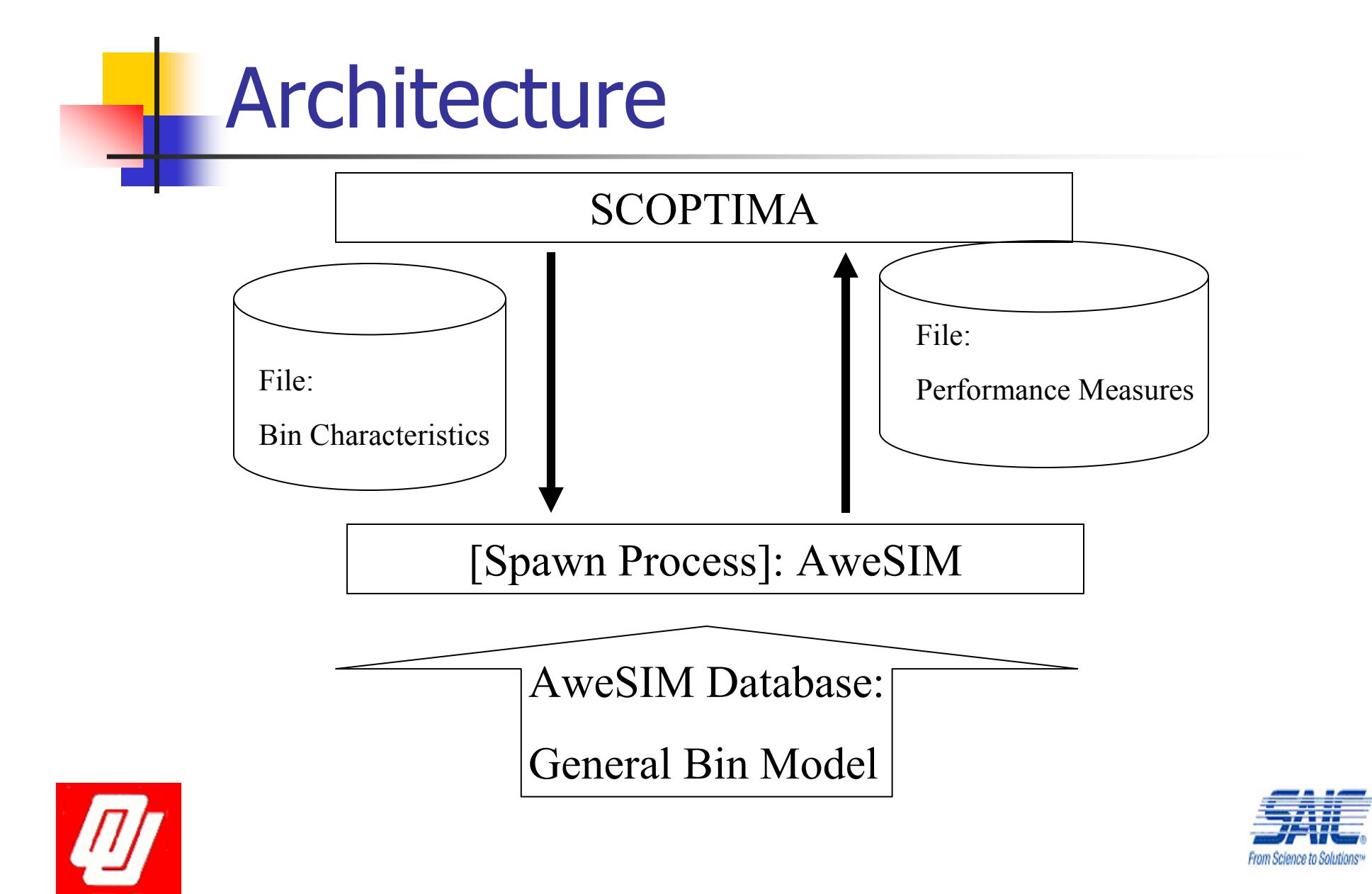

Summary of Simulator **Capabilities** 

- **Example 18 Individual Bins**
- **Multiple Bins**
- **Sensitivity Analysis** 
	- **Demand Rate**
	- **Reorder Quantity and Reorder Point**
	- **Automatically runs multiple analyses**

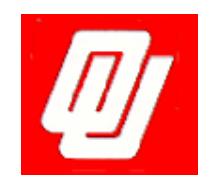

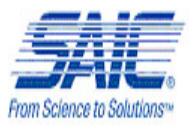

## Summary of Simulator **Capabilities**

- **Bin Transfer Evaluation** 
	- **Evaluate best bin to use for transfer**
- **Demand Rate Profile** 
	- **Demand Rate varies over time**
	- **Surge modeling**

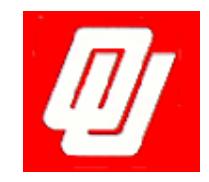

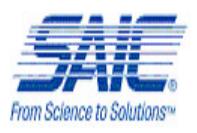

# **Inputs**

- Text file
- **Simulates any number of bins with any** varying, or the same, attributes
- **Uses Q,r values from optimization**

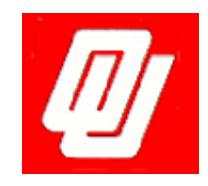

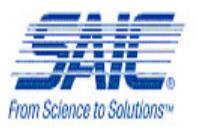

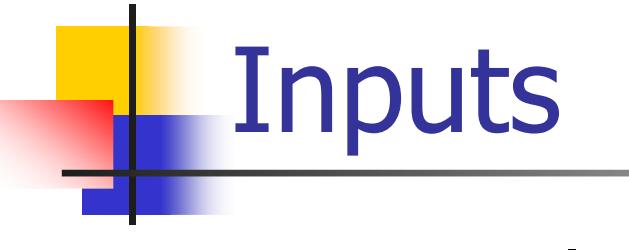

### **Example data file**

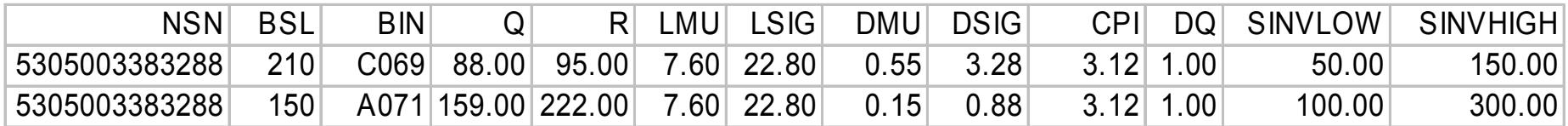

**This will automatically simulate two bins** 

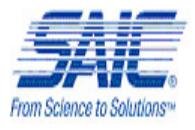

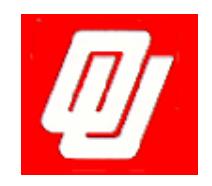

# Models

### **B** Stage I

- **Read input and invoke bin agent to** simulate operation
- **B** Stage II
	- **Simulate bin operation for each bin defined**
	- **Stage II replicated automatically for each** bin

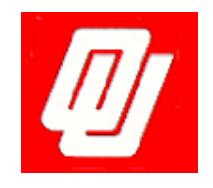

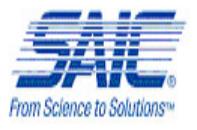

#### Models $\mathcal{L}_{\mathcal{A}}$ Read Data and invoke bin agent/simulation (Stage I)

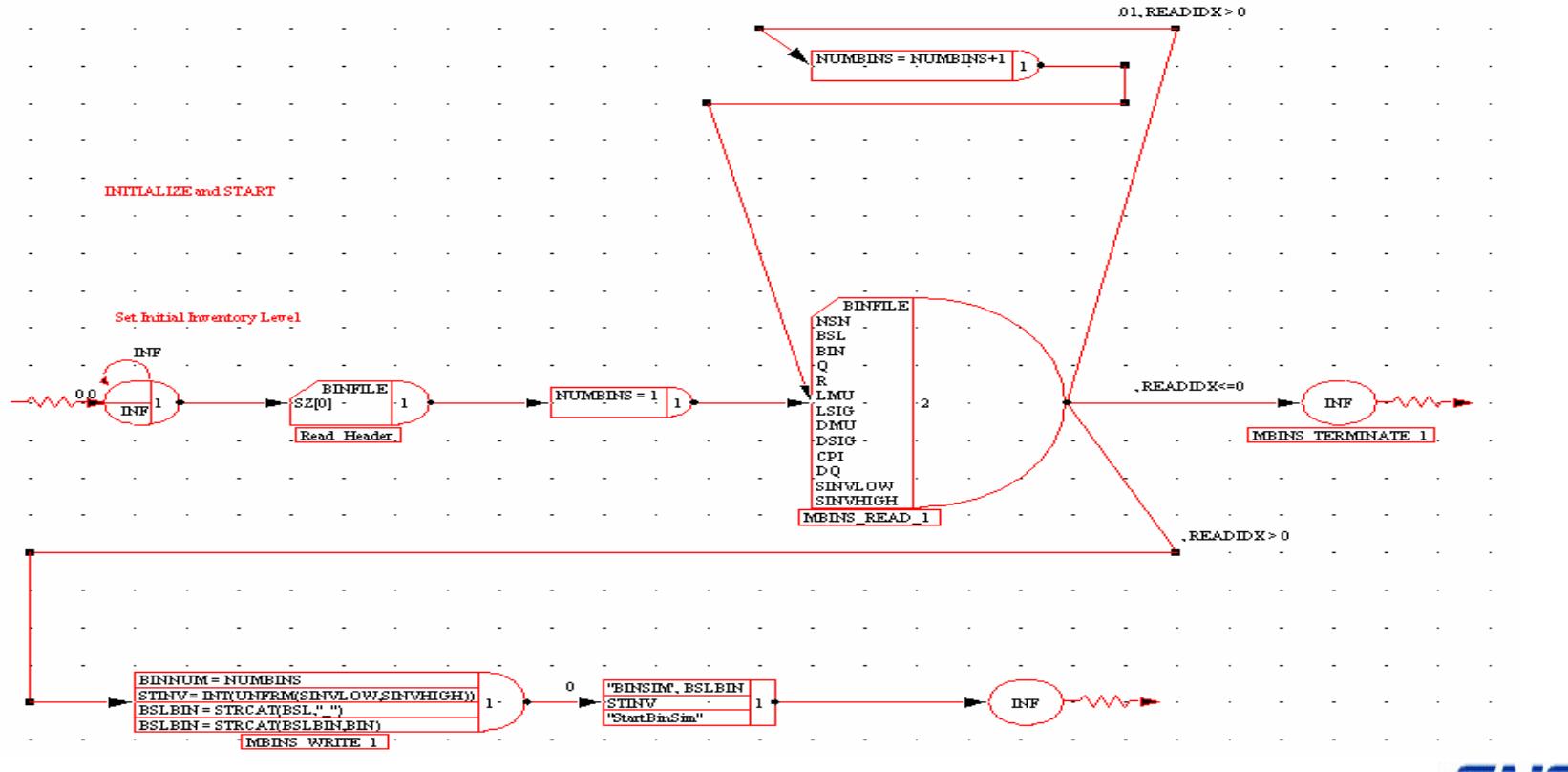

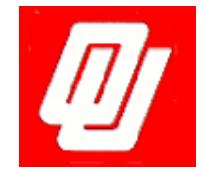

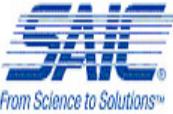

#### Models –– Initialize Bin Agent(Stage II)

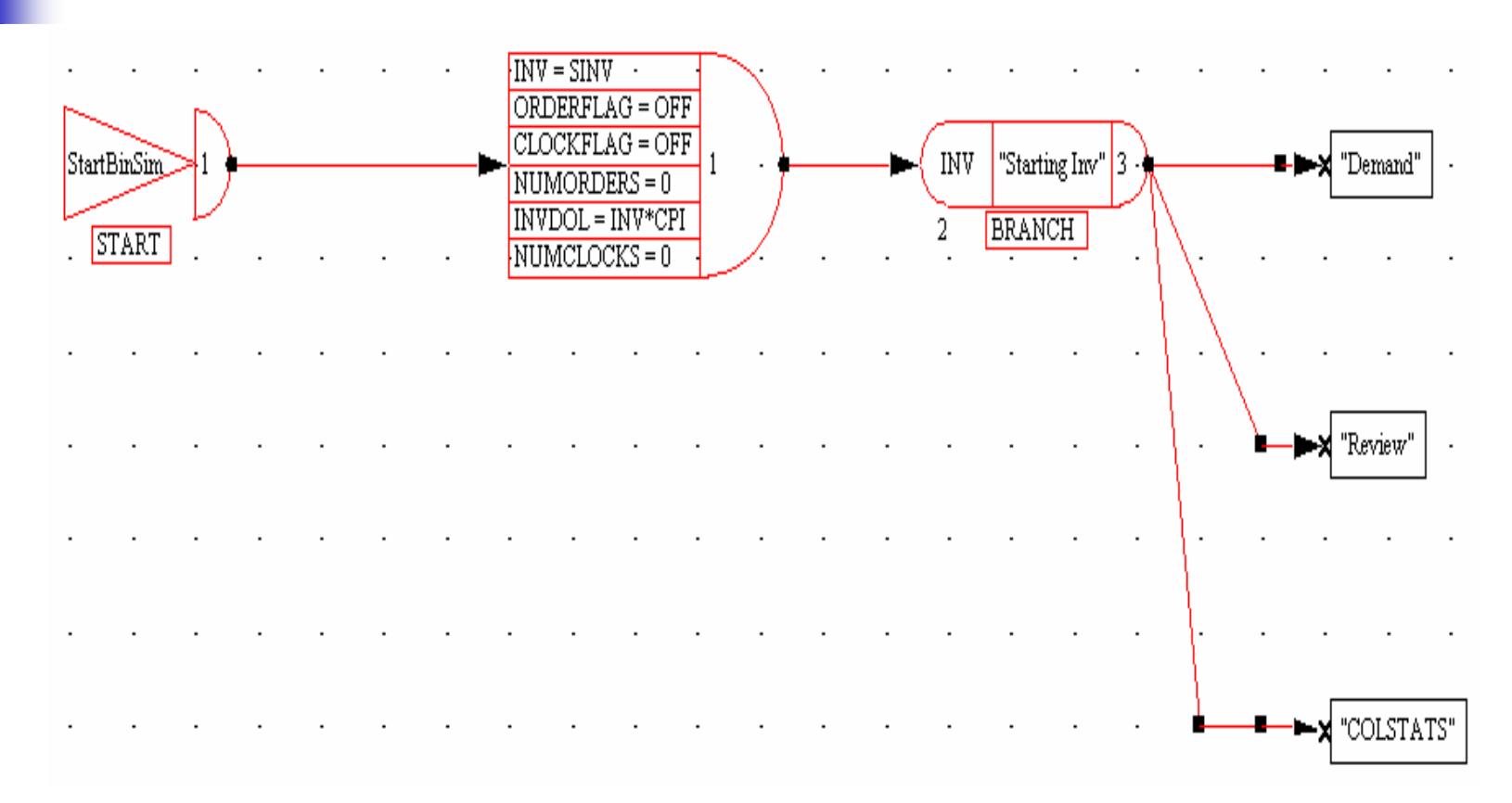

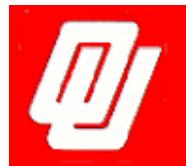

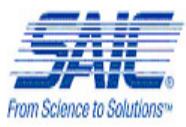

### Models – Demand Agent(Stage II)

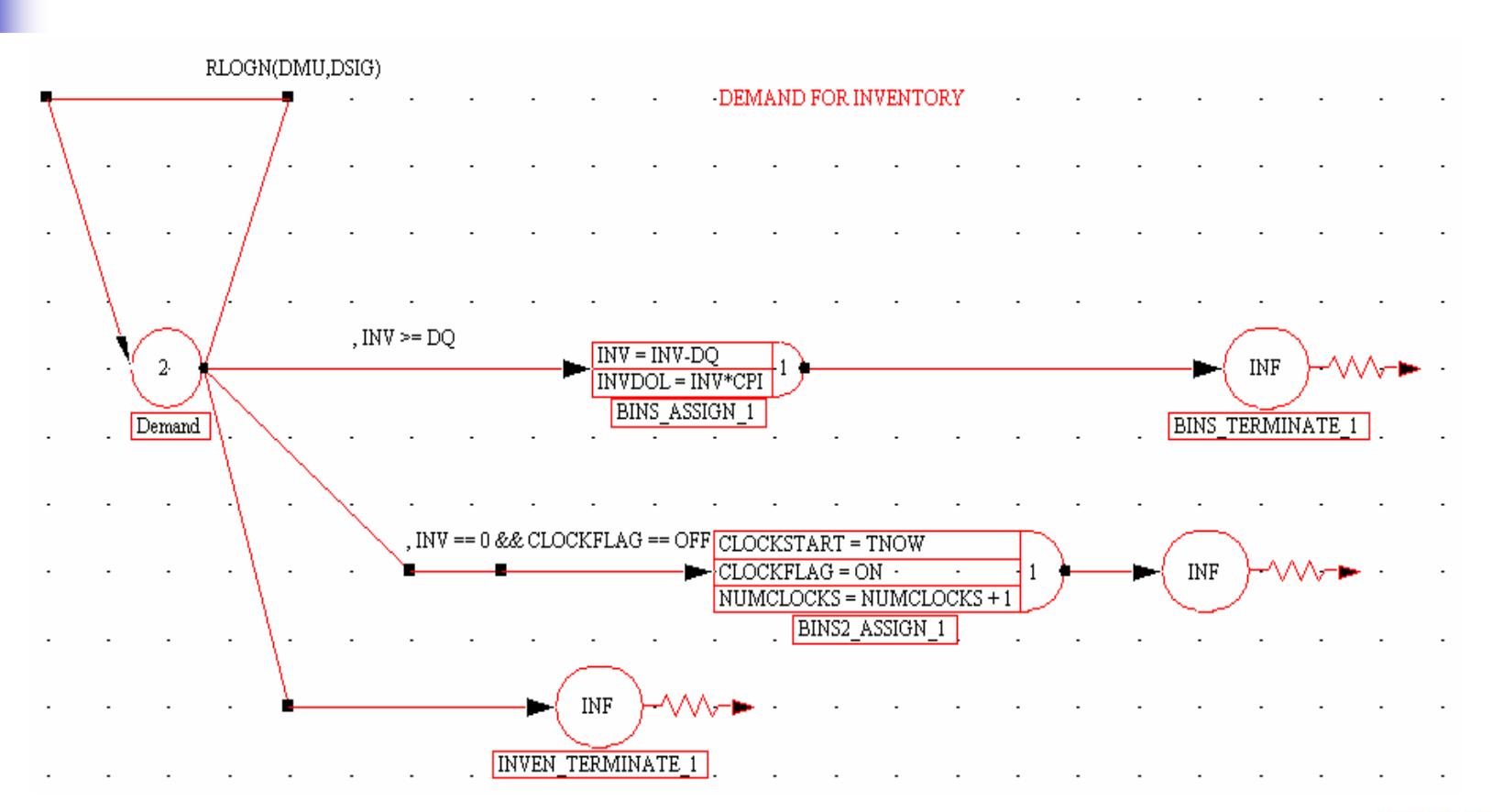

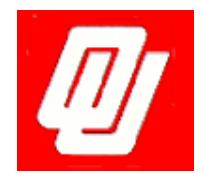

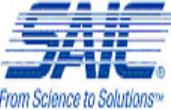

### Models – Review Bin Agent(Stage II)

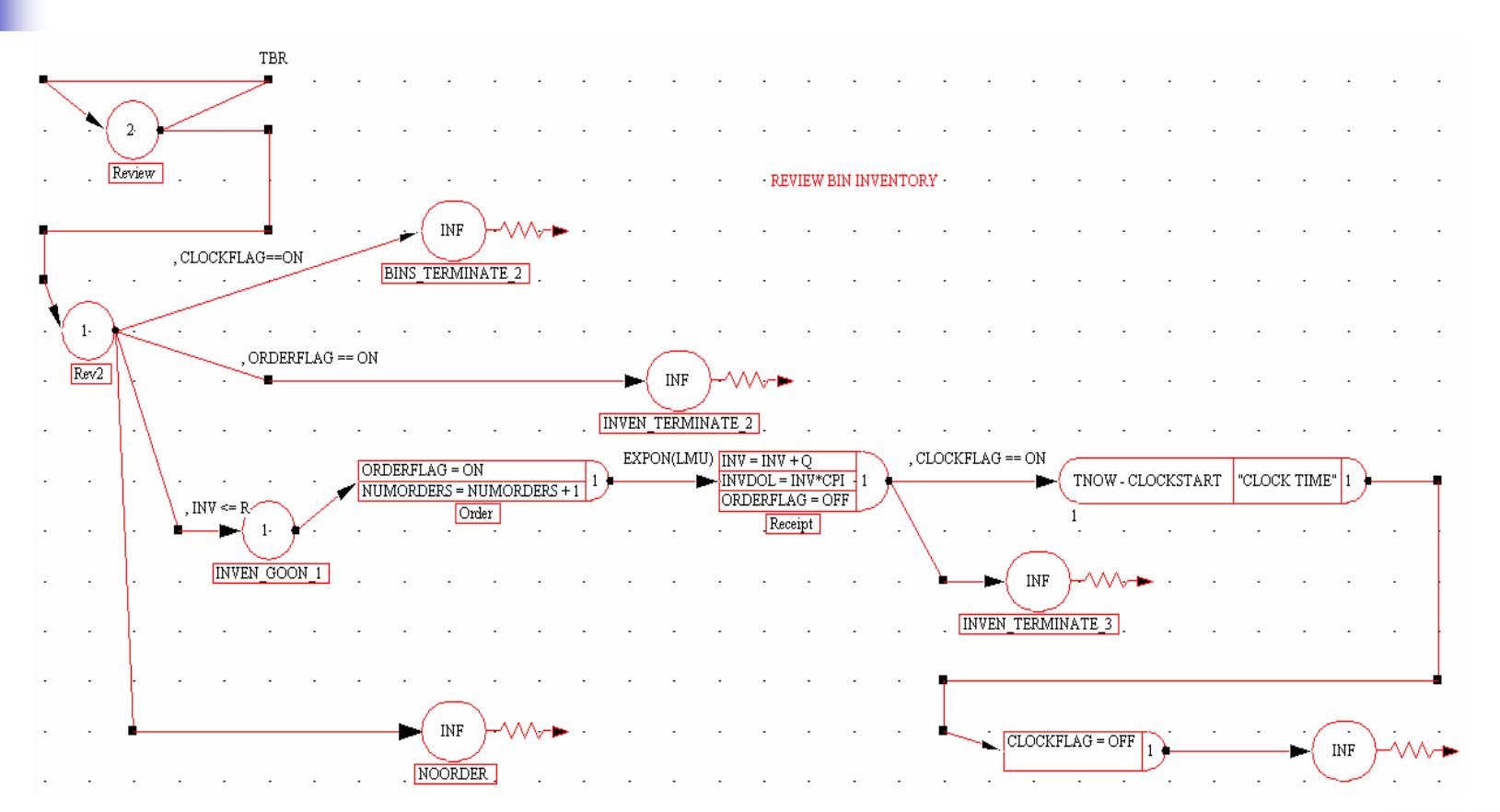

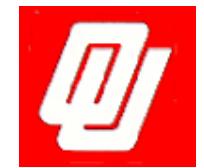

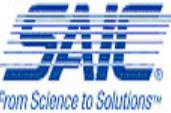

#### Models –– Stat Collection Agent (Stage II)

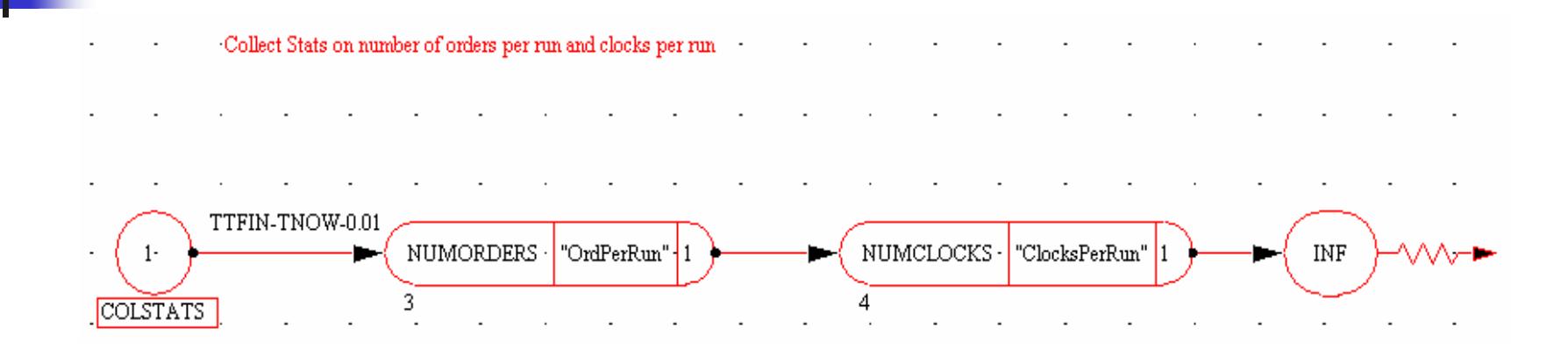

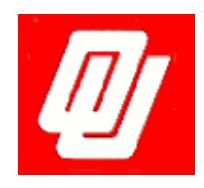

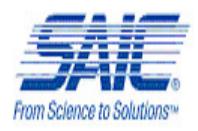

## **Outputs**

- **Statistical collection for all Bin based** performance measures
- **DEDITE:** Includes:
	- Clock Time
	- **D** Orders per Run
	- Clocks per Run
	- **E** Inventory
	- **Exercise 1 Inventory Cost**
	- **Service Level**

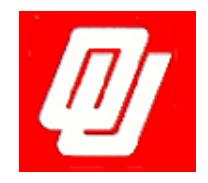

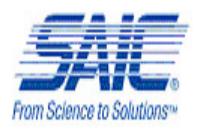

### Outputs – Example Report (Produced for each Bin)

\*\* AweSim! MULTIPLE RUN SUMMARY REPORT \*\* Subnetwork : BINSIM Instance : 175 \_ Y676

\*\* OBSERVED STATISTICS for BINSIM 175 \_ Y676 \*\*

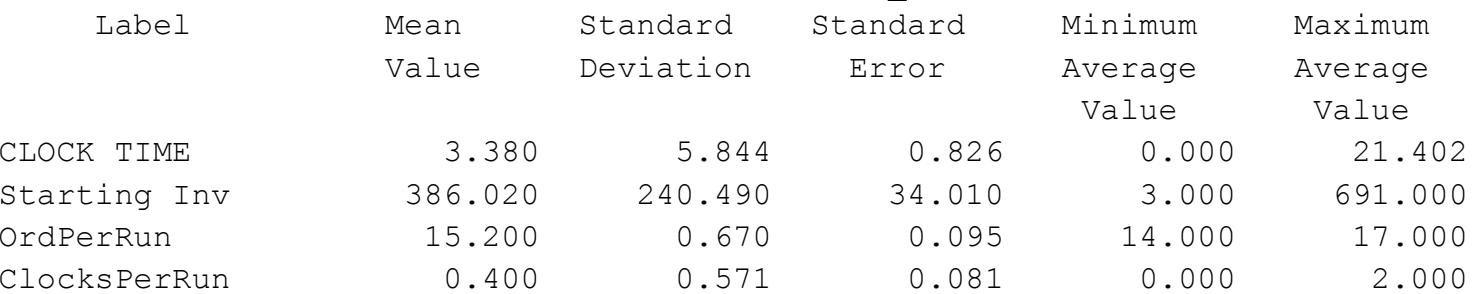

\*\* TIME-PERSISTENT STATISTICS for BINSIM 175 \_ Y676 \*\*

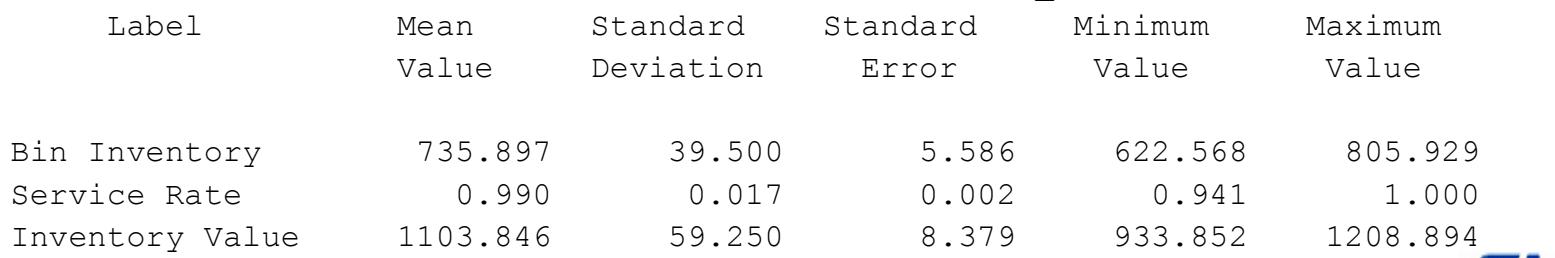

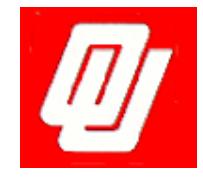

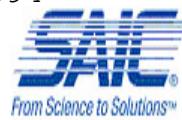

## Virtual Bin Consolidation

- **. Combine demand for groups of bins** with the same NSN and calculate Q,r for group using optimization spreadsheet.
- **Combines and reduces variance of** multiple bin processes
- **Example 12 Calculate new demand parameters** based on number of bins and bin details
- **Simulated over 50 years of operation**

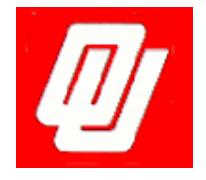

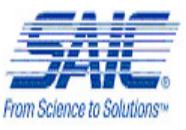

## Bin Consolidation – Case I

- Two Bins Identical
- **Separate:** 
	- $\blacksquare$  Q = 281
	- $R = 303$
- **Combined** 
	- $\Box$  Q = 490
	- $R = 557$

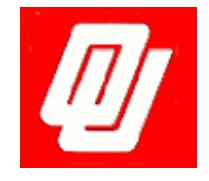

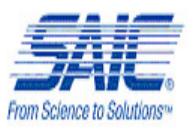

## Bin Consolidation – Case I Data Files

### **Separate**

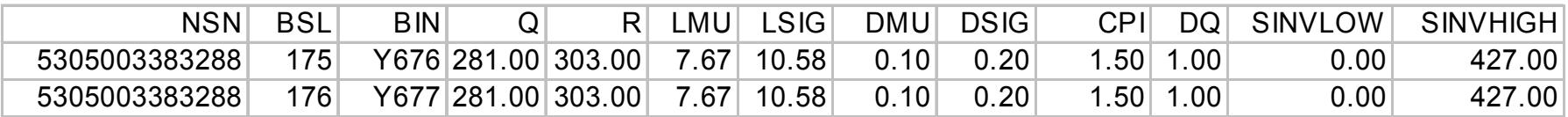

### **Combined**

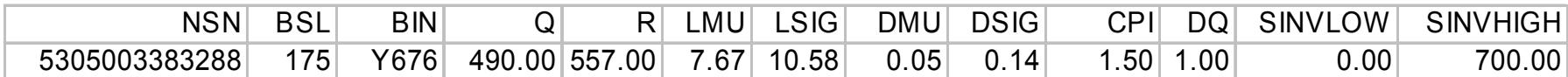

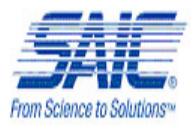

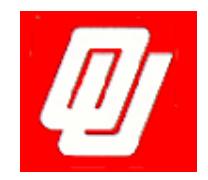

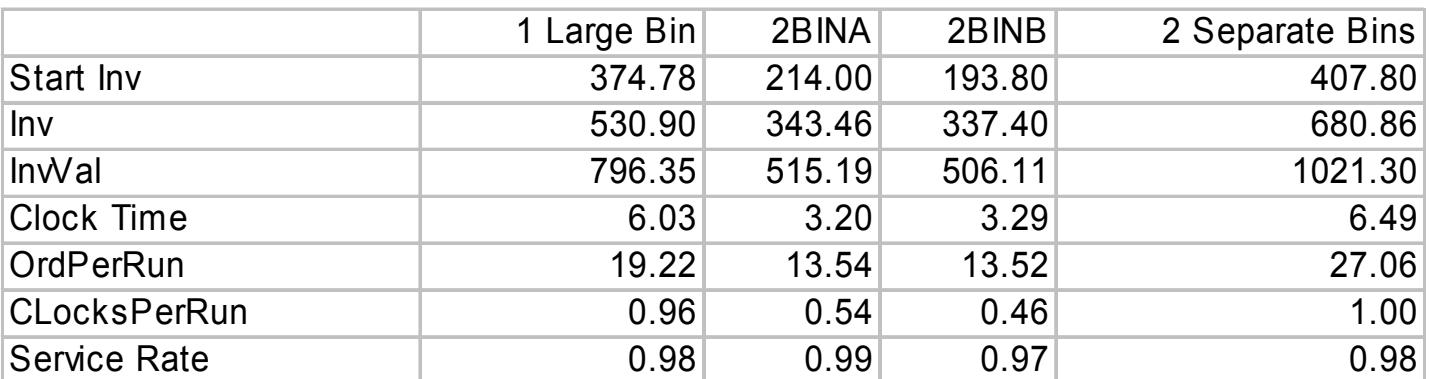

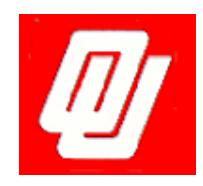

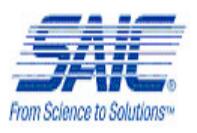

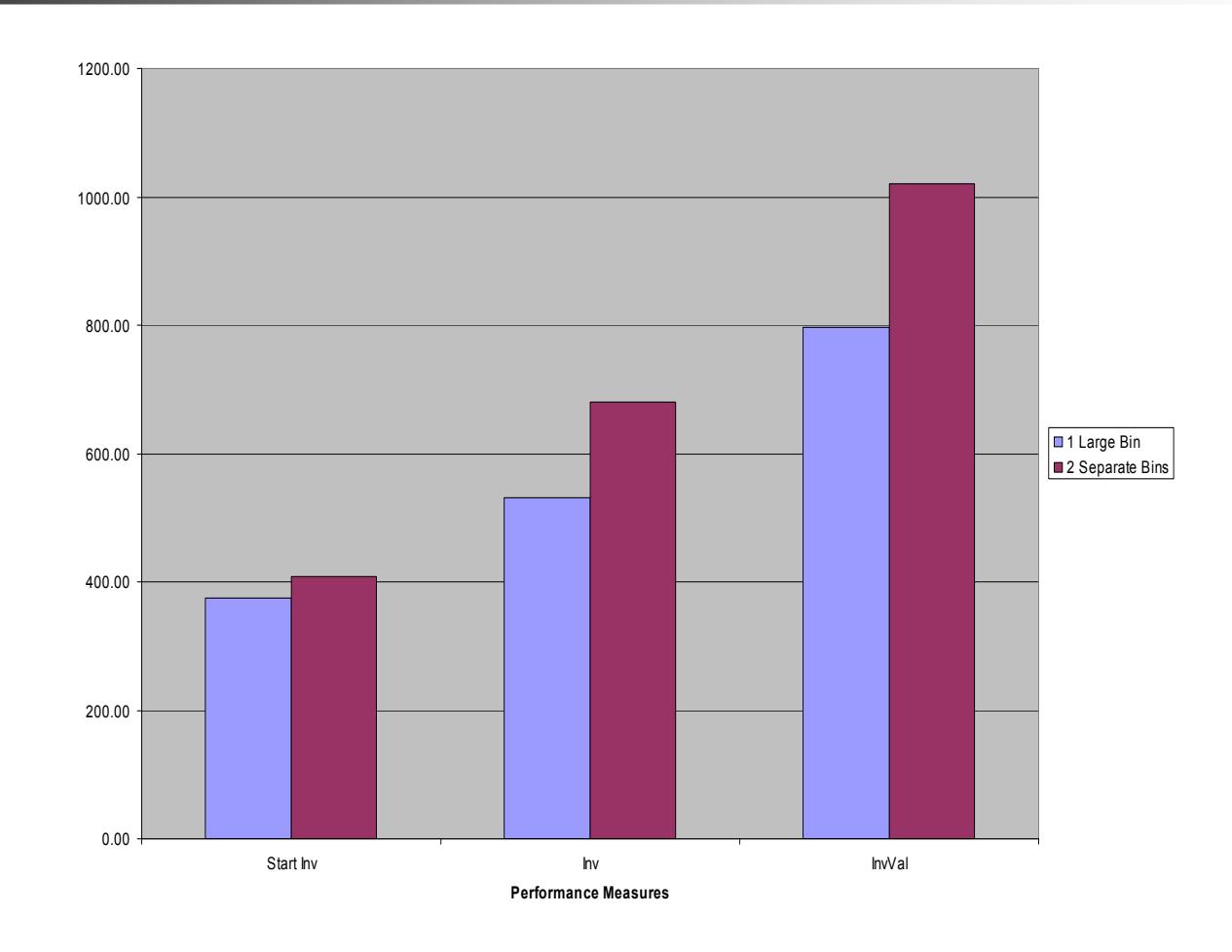

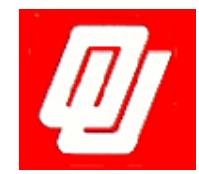

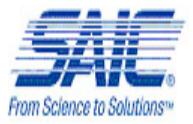

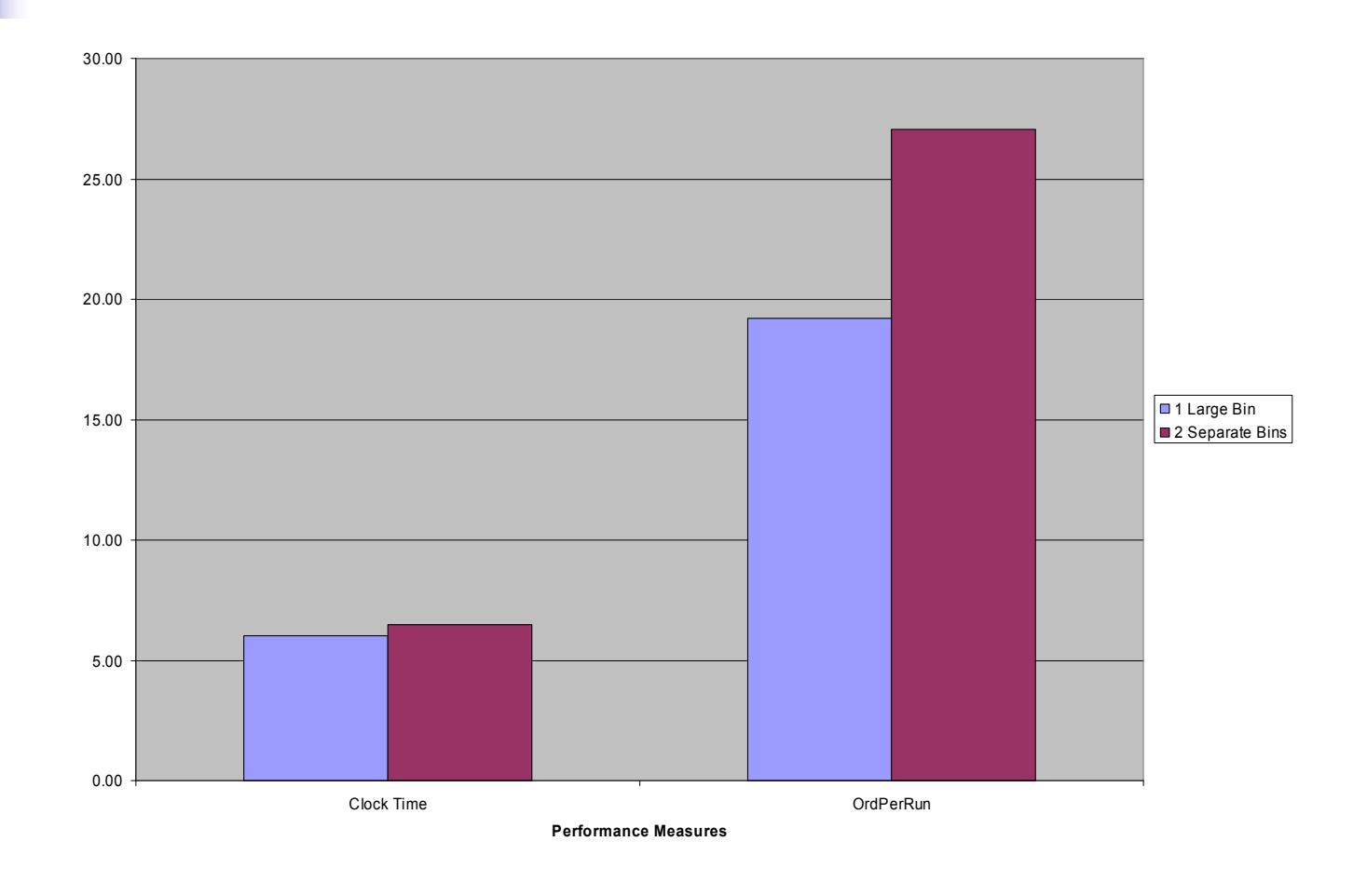

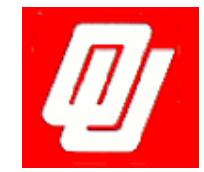

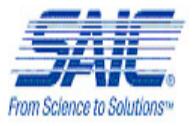

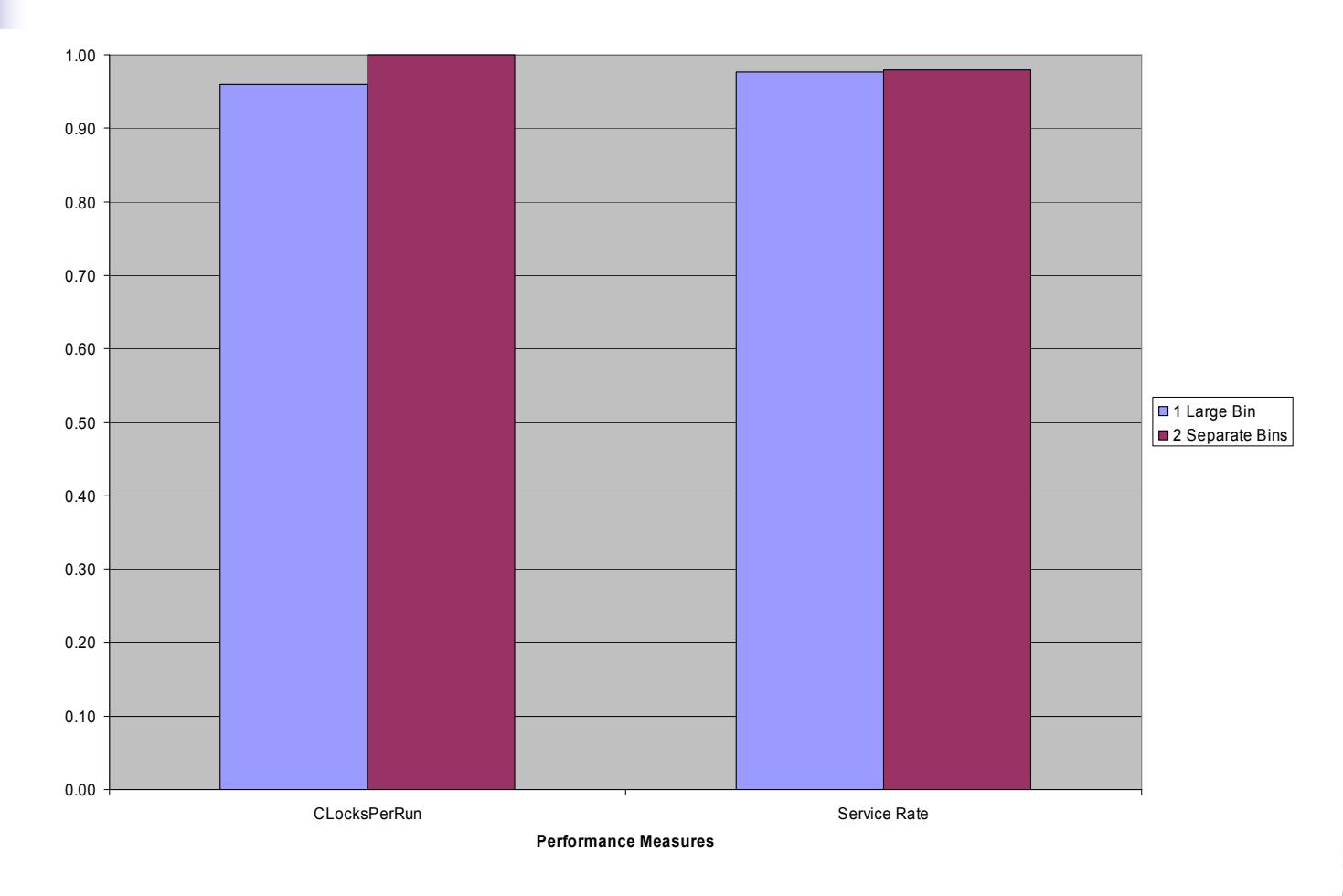

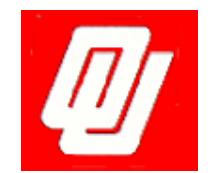

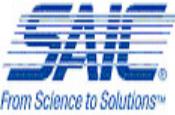

- **Ordering over two bins reduces number** of orders, inventory and costs, while increasing performance
- **Even simple procedure is effective** (managing group of bins as single bin)

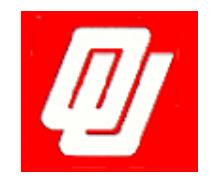

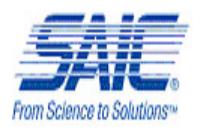

## Bin Consolidation – Case II

- **Example 1 Four Bins Identical**
- **Separate:** 
	- $\blacksquare$  Q = 281
	- $R = 303$
- **Combined** 
	- $\blacksquare$  Q = 543
	- $\blacksquare$  R = 1086

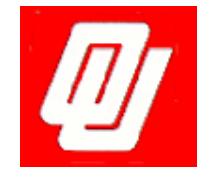

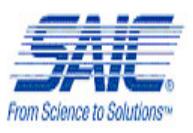

### Bin Consolidation – Case II Data **Files**

#### **Separate:**

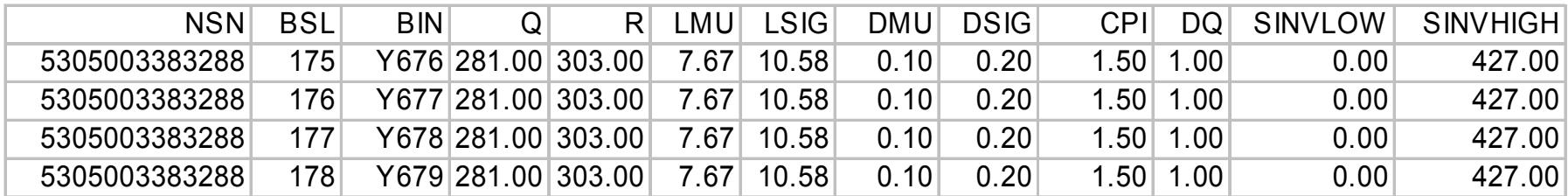

### **Combined**

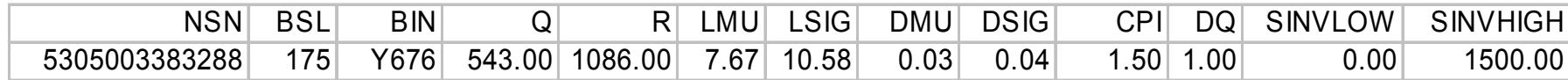

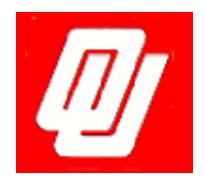

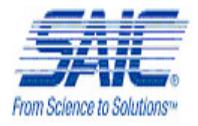

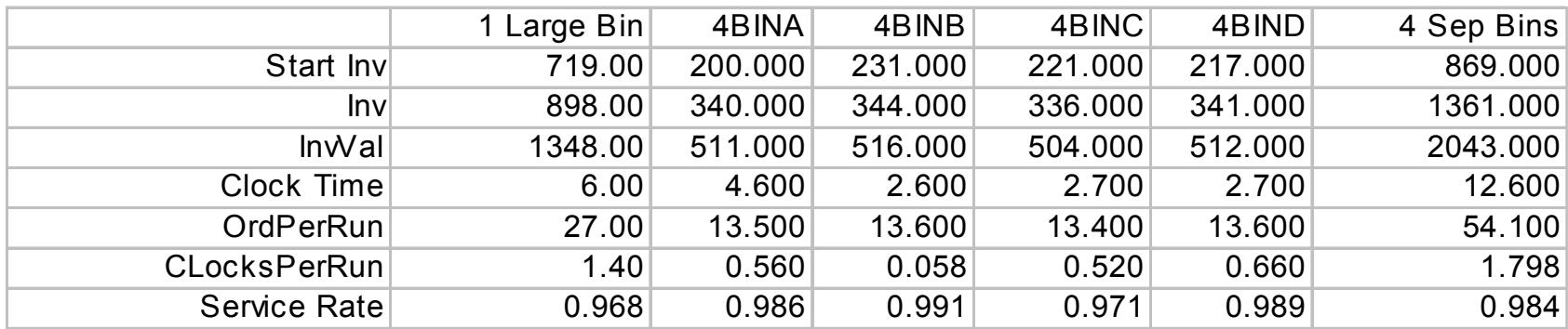

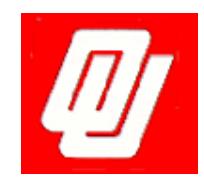

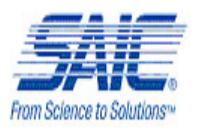

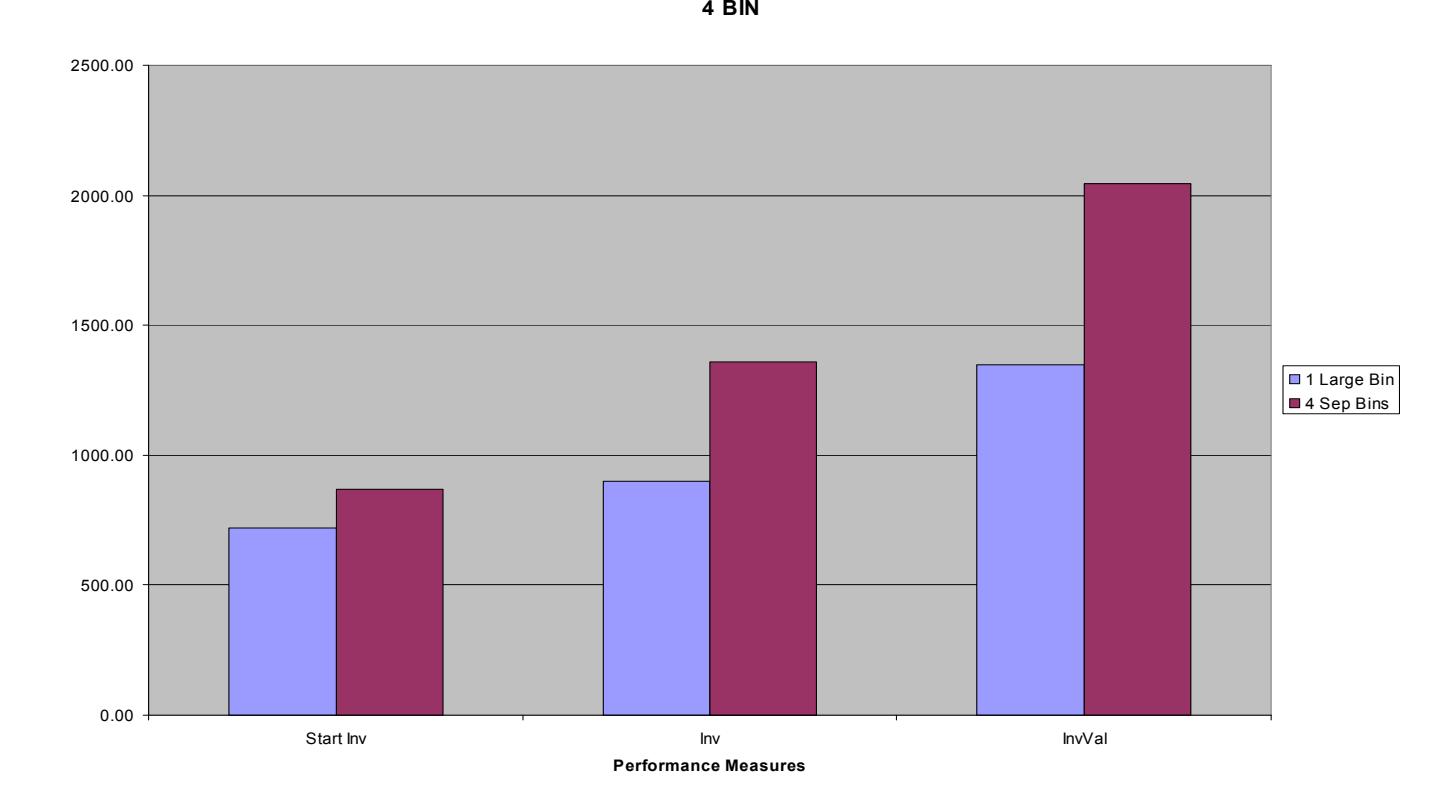

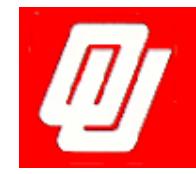

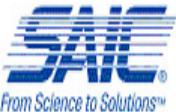

**4 BIN**

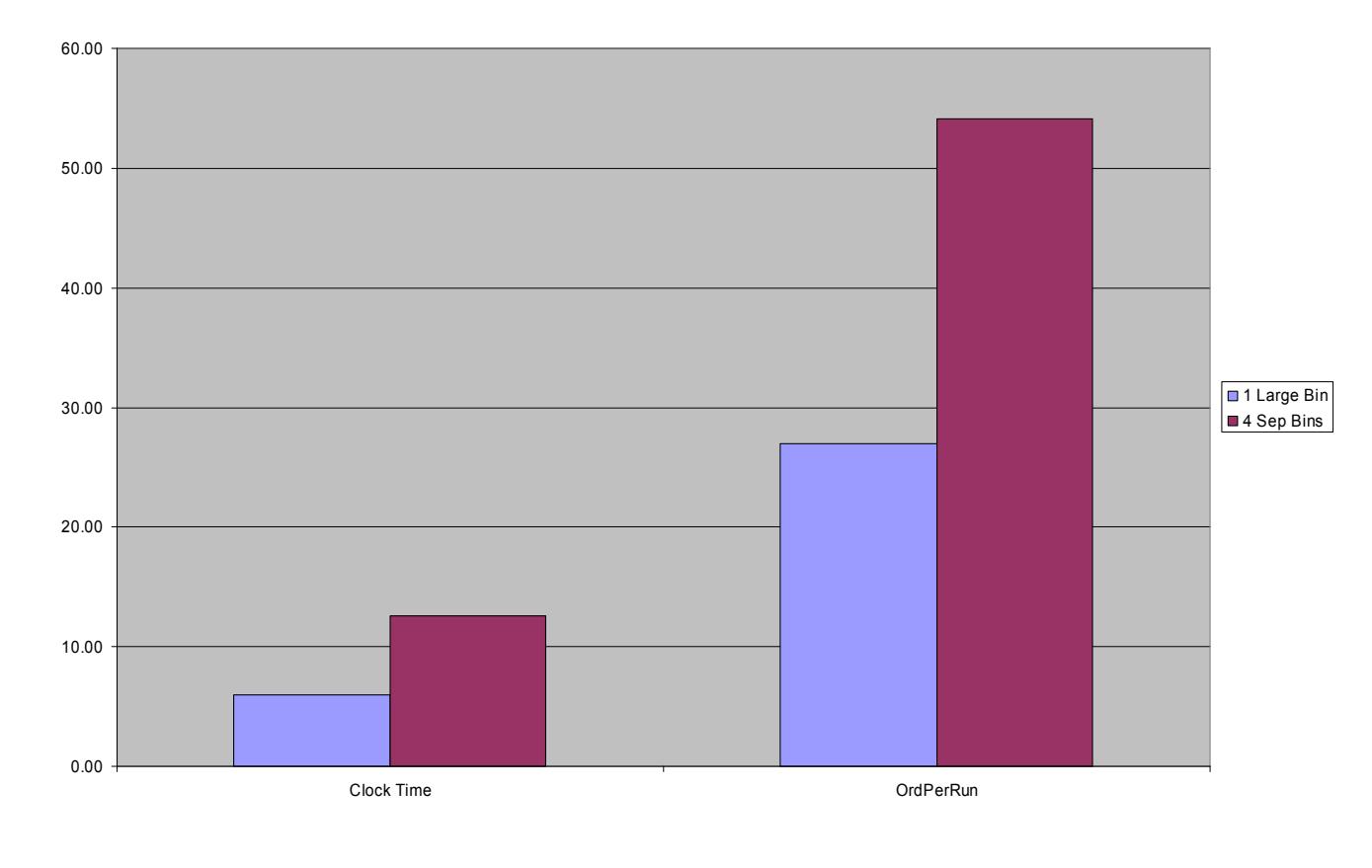

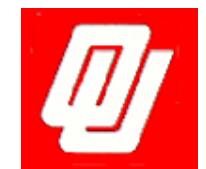

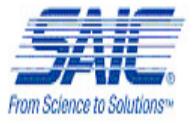

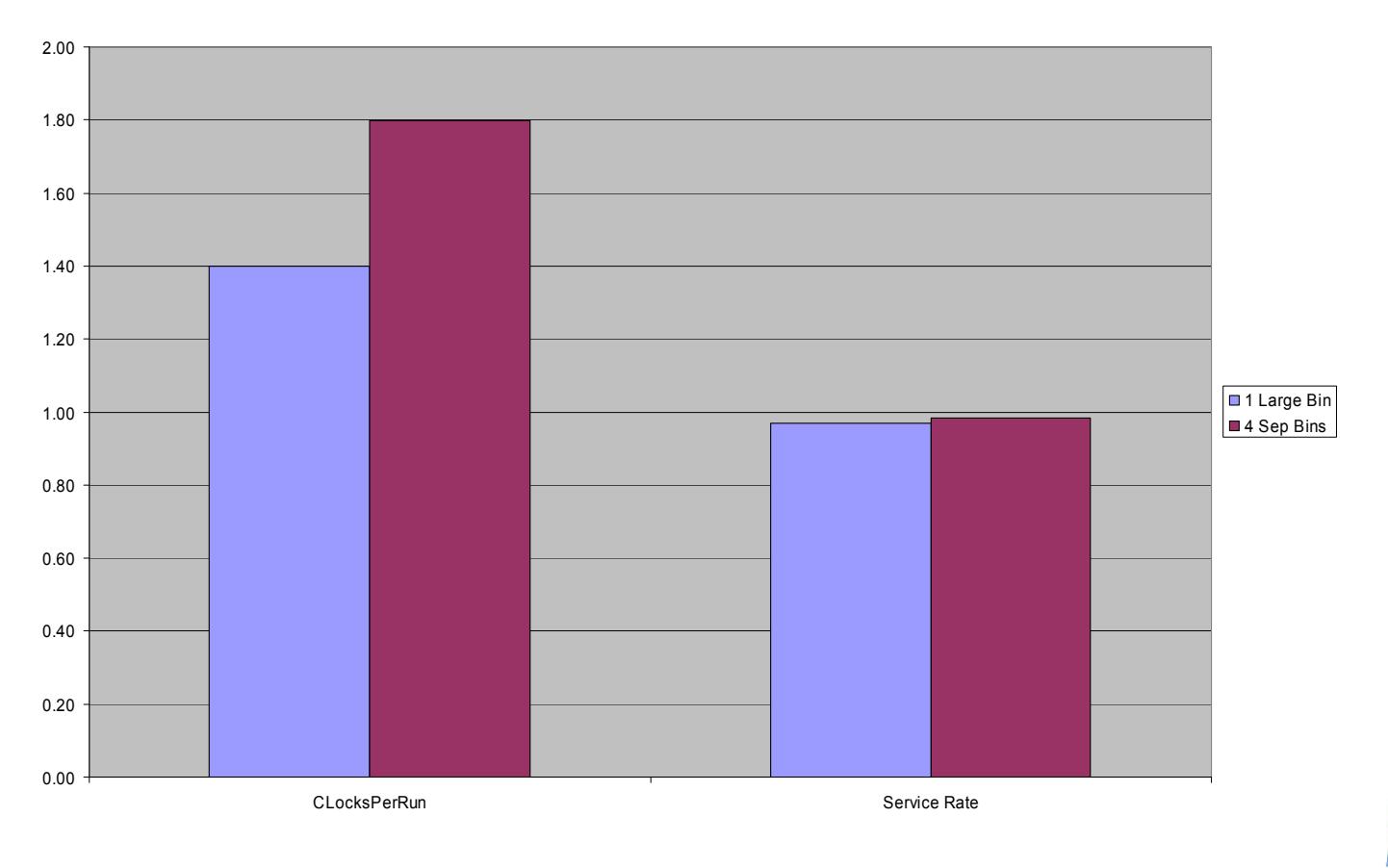

**4 BIN**

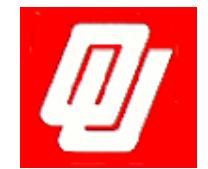

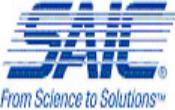

### Bin Consolidation – Case I I-**Results**

**Ordering over 4 bins is even more effective** in reducing variance of bin management process and reducing inventory/increasing service rate

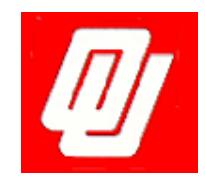

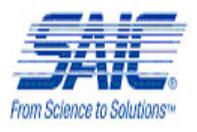

## **Conclusions**

- **Simulation has proved to be an** effective tool in managing large scale inventory systems
	- **Good Forecasting tool**
	- **Good analysis tool**
	- **Can be made transparent to non-technical** users

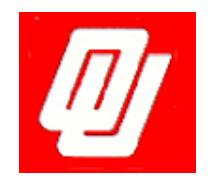

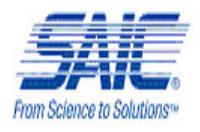

## Dr. Hank Grant

Dr. Grant joined the faculty at the University of Oklahoma in December of 1993 as Director of the School of Industrial Engineering and Southwestern Bell Professor. He is currently Director of the Center for the Study of Wireless Electromagnetic Compatibility and Dugan Professor of Industrial Engineering. Prior to joining the University of Oklahoma, he was with the National Science Foundation in Washington, DC, where he directed programs in Production Systems, Engineering Design, and Operations Research. Dr. Grant was instrumental in the startup and development of two Industrial Engineering software companies: Pritsker Corporation and FACTROL. Dr. Grant is a Fellow of the Institute of Industrial Engineers and is a member of the following societies: INFORMS, Tau Beta Pi and The Institute of American Entrepreneurs. Dr. Grant received his Ph.D. from Purdue University in Industrial Engineering in 1980.

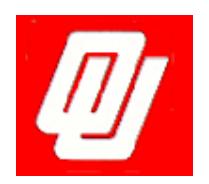

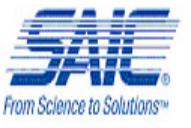

## Eugene Beardslee

Eugene Beardslee is the software system architect of the Industrial Prime Vendor (IPV) project's enterprise system: SCOPTIMA Supply Chain Software. For the past five years, Mr. Beardslee has managed and directed the design, development, implementation and maintenance of all aspects of this logistics support software. Recipient of the 2003 SAIC Achievement Award for Excellence in Program Performance: Technology Development and Analysis, he has guided three successful Manufacturing Production and Engineering research projects focused on improved inventory and replenishment process performance. Mr. Beardslee has over 18 years experience in the production of software systems with over 12 years designing Oracle software systems. He is <sup>a</sup> member of the IEEE Computer Society, the Association for Computing Machinery and the Institute of Industrial Engineers. Mr. Beardslee received his Bachelor of Science degree in Computer Science in 1988, and his Master of Arts in Computer Resources and Information Management in 1997.

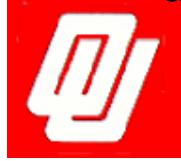

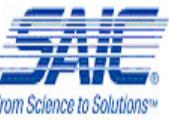